The copy filmed here has been reproduced thanks to tha ganarosity of:

> Medical Library McGill University **Montreal**

ier ië

e

The images appearing here are the best quality possible considering the condition and legibility of the original copy and in keeping with the filming contract specifications.

Original copias in printad papar covars ara fiimad beginning with tha front covar and anding on tha last paga with a pr'ntad or iilustratad impraasion, or the back cover when appropriote. All othar original copiaa ara fiimad beginning on tha first paga with a printad or iilustratad impression, and anding on tha last page with a printed or illustrated impression.

The laat recorded frame on each microfiche shall contain the symbol  $\longrightarrow$  (meaning "CON-TINUED"), or the symbol V (meaning "END"), whichever applies.

IMaps, plates, charts, etc., may be filmed at different reduction ratios. Those too large to be entirely included in one expoaure are filmed beginning in the upper left hand corner, left to right and top to bottom, aa many frames aa required. The following diagrams illustrate the method:

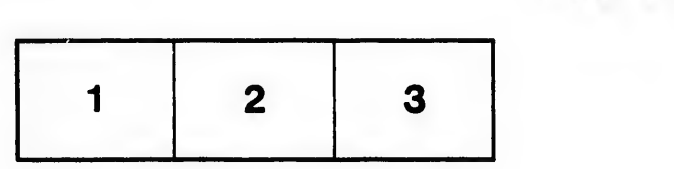

L'exemplaire filmé fut reproduit grâce à la générosité de:

> Medical Library McGill University **Montreal**

Les images suivantes ont été reproduites avec le plus grand soln. compta tenu de la condition at de la netteté de l'exemplaire filmé, et en conformité avec les conditions du contrat de flimaga.

Les exemplaires originaux dont la couverture en papier est imprimée sont filmés en commencant par la premier plat at en terminant soit par la dernière page qui comporte une empreinte d'impreasion ou d'iilustration, soit par le second plet, selon le caa. Tous lee autres exempiairea originaux sont filmés en commencant par la première page qui comporte une empreinte d'impreasion ou d'iilustration at an terminant par la dernière page qui comporte une telle empreinte.

Un das symbolea suivants apparaltra sur la dernière image de chaque microfiche, seion le cas: le symbole -> signifie "A SUIVRE", le symbole  $\nabla$  signifie "FIN".

Les cartes, planches, tableaux, etc., peuvent être filmés à des taux de réduction différents. Lorsque le document est trop grand pour être reproduit en un seul cliché, il est filmé à partir de l'angle supérieur gauche, de gauche à droite, et de haut en baa, en prenant le nombre d'images nécessaire. Les diagrammes suivants iliustrent la méthode.

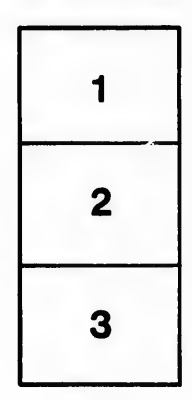

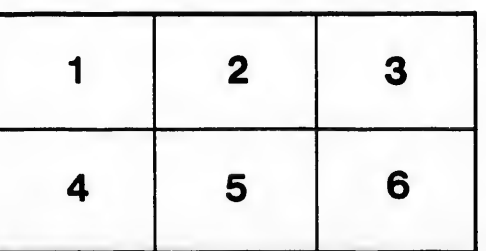